# Studio 3 18.05 Spring 2014 Jeremy Orloff and Jonathan Bloom

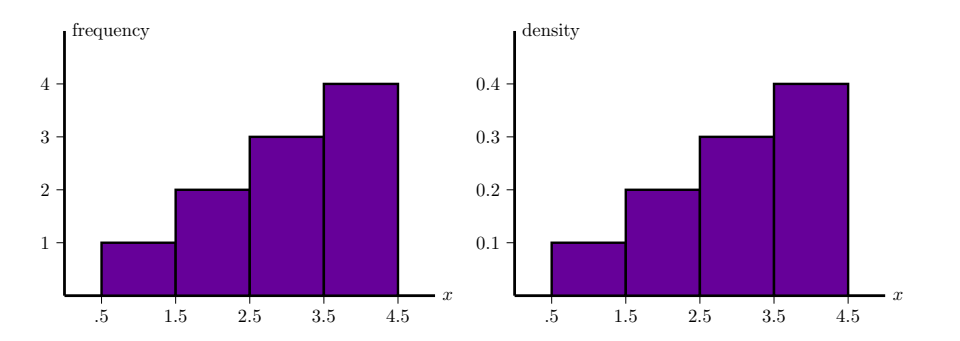

### Concept questions

Suppose  $X$  is a continuous random variable.

- a) What is  $P(a \leq X \leq a)$ ?
- b) What is  $P(X = 0)$ ?

# c) Does  $P(X = 2) = 0$  mean X never equals 2?

answer: a) 0

b) 0

c) No. For a continuous distribution any single value has probability 0. Only a range of values has non-zero probability.

# Concept question

Which of the following are graphs of valid cumulative distribution functions?

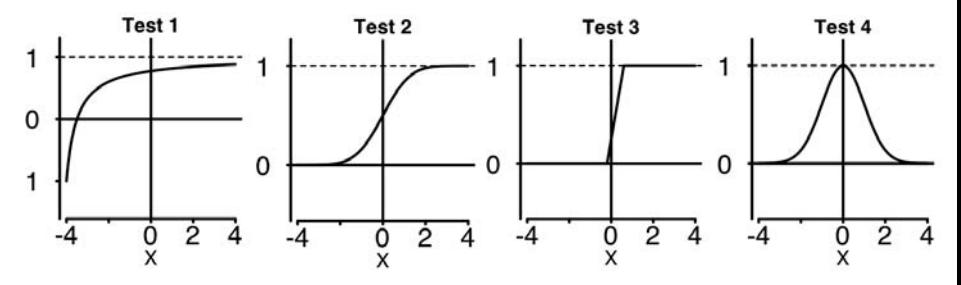

Add the numbers of the valid cdf's and click that number. answer: Test 2 and Test 3.

Test 1 is not a cdf: it takes negative values, but probabilities are positive.

Test 2 is a cdf: it increases from 0 to 1.

Test 3 is a cdf: it increases from 0 to 1.

Test 4 is not a cdf: it decreases. A cdf must be non-decreasing since it represents accumulated probability.

# Exponential Random Variables

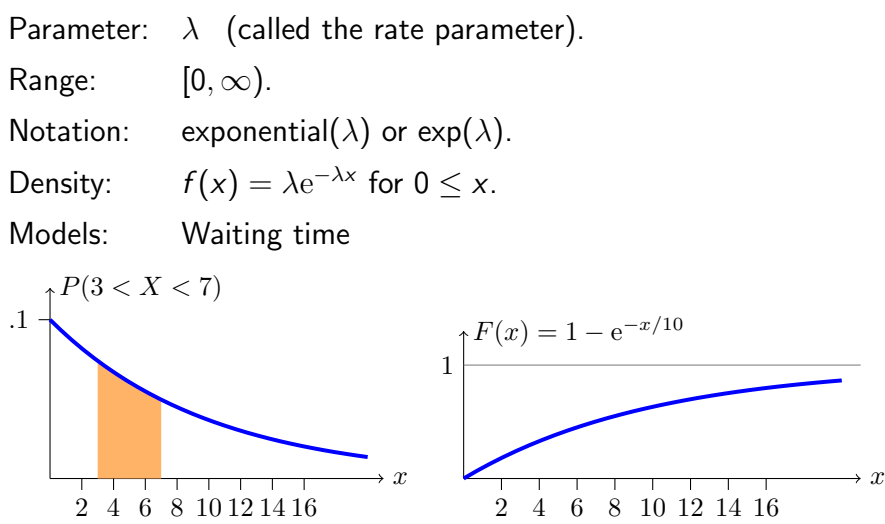

Continuous analogue of geometric distribution –memoryless!

#### Uniform and Normal Random Variables

**Uniform:**  $U(a, b)$  or uniform $(a, b)$ Range:  $[a, b]$ PDF:  $f(x) = \frac{1}{b-a}$ **Normal:**  $N(\mu, \sigma^2)$ Range:  $(-\infty, \infty]$  $\frac{1}{2}$ <sup>-(x- $\mu$ )<sup>2</sup>/2 $\sigma$ <sup>2</sup></sup> PDF:  $f(x) = \frac{1}{\sigma \sqrt{2\pi}} e$ 

[http://web.mit.edu/jorloff/www/18.05/applets/](http://web.mit.edu/jorloff/www/18.05/applets/probDistrib.html) [probDistrib.html](http://web.mit.edu/jorloff/www/18.05/applets/probDistrib.html)

#### Table questions

Open the applet

[http://web.mit.edu/jorloff/www/18.05/applets/](http://web.mit.edu/jorloff/www/18.05/applets/probDistrib.html) [probDistrib.html](http://web.mit.edu/jorloff/www/18.05/applets/probDistrib.html)

1. For the **standard normal** distribution  $N(0, 1)$  how much probability is within 1 of the mean? Within 2? Within 3?

2. For N(0,3<sup>2</sup>) how much probability is within  $\sigma$  of the mean? Within  $2\sigma$ ? Within  $3\sigma$ .

3. Does changing  $\mu$  change your answer to problem 2?

# Normal probabilities

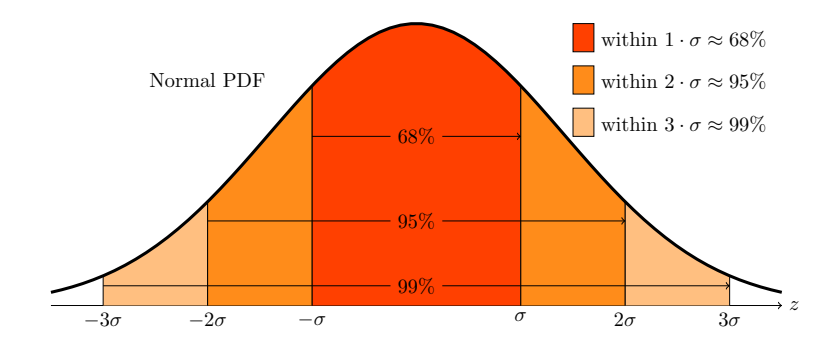

Rules of thumb:

$$
P(-1 \le Z \le 1) \approx .68,
$$
  
\n
$$
P(-2 \le Z \le 2) \approx .95,
$$
  
\n
$$
P(-3 \le Z \le 3) \approx .997
$$

Download studio3.zip and unzip it into your 18.05 working directory. Open studio3.r in RStudio.

#### **Histograms**

Will discuss in more detail in class 6

Made by 'binning' data.

**Frequency**: height of bar over bin  $=$   $\#$  of data points in bin.

**Density:** area of bar over bin is proportional to  $\#$  of data points in bin. Total area of a density histogram is 1.

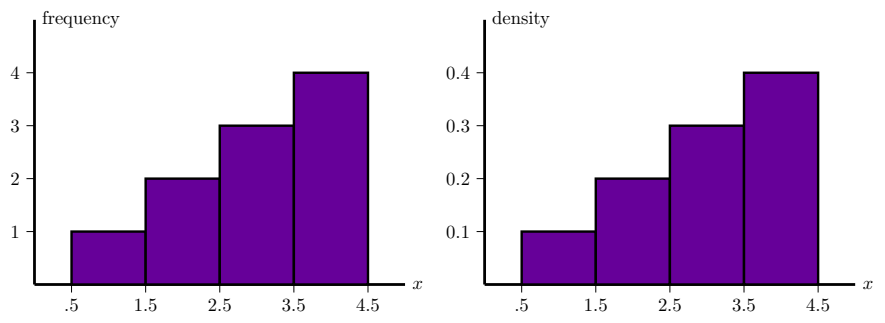

# Histograms of averages of  $\exp(1)$

1. Generate a frequency histogram of 1000 samples from an exp(1) random variable.

2. Generate a density histogram for the average of 2 independent exp(1) random variable.

3. Using rexp(), matrix() and colMeans() generate a density histogram for the average of 50 independent  $exp(1)$  random variables. Make 10000 sample averages and use a binwidth of .1 for this. Look at the spread of the histogram.

4. Superimpose a graph of the pdf of  $N(1, 1/50)$  on your plot in problem 3. (Remember the second parameter in N is  $\sigma^2$ .)

Code for the solutions is at <http://web.mit.edu/jorloff/www/18.05/r-code/studio3-sol.r> MIT OpenCourseWare http://ocw.mit.edu

#### 18.05 Introduction to Probability and Statistics Spring 2014

For information about citing these materials or our Terms of Use, visit: http://ocw.mit.edu/terms.